## https://www.100test.com/kao\_ti2020/644/2021\_2022\_\_E4\_BB\_8EV HD\_E6\_96\_87\_E4\_c100\_644066.htm Windows 7 VHD  $VHD$

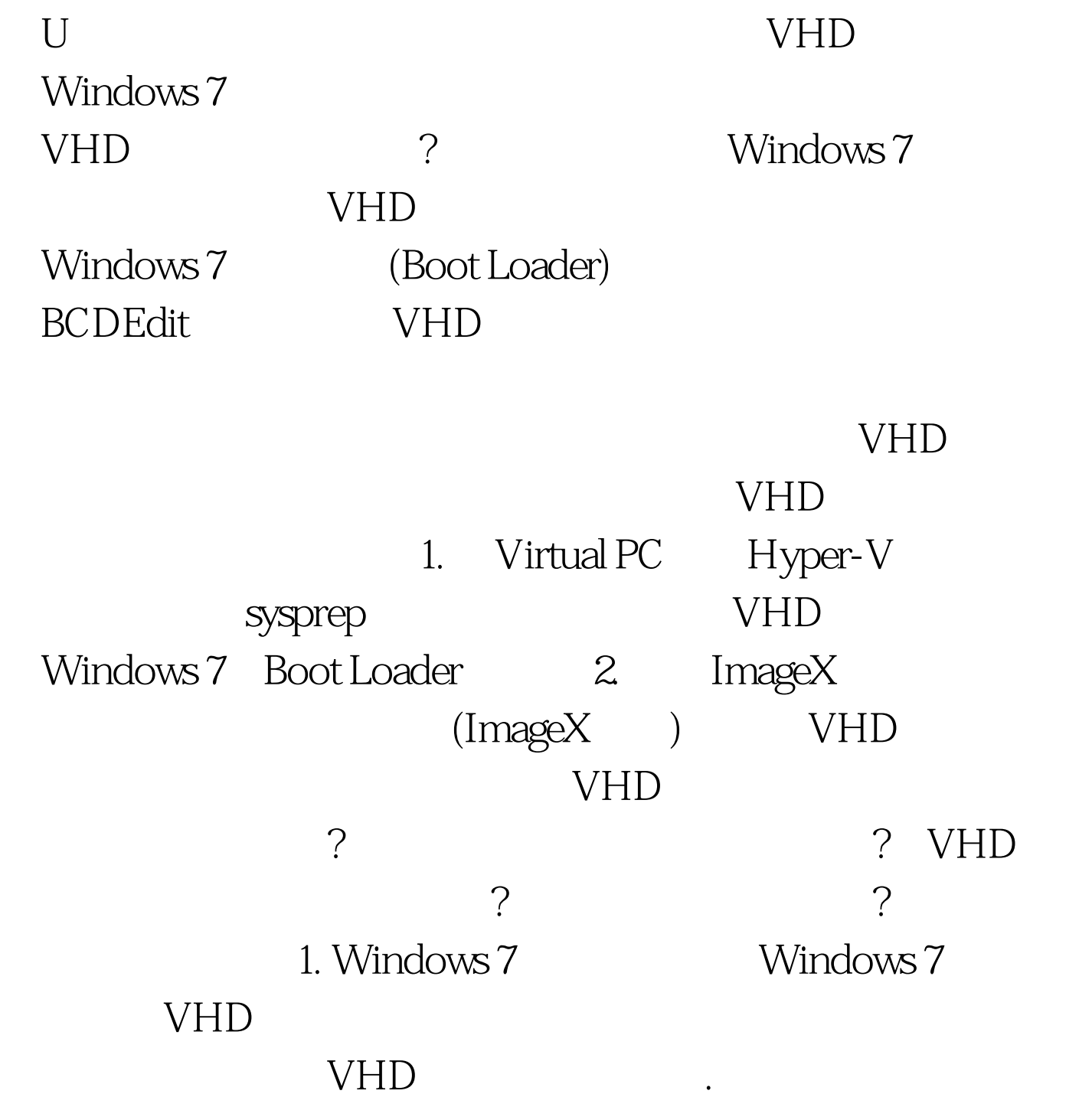

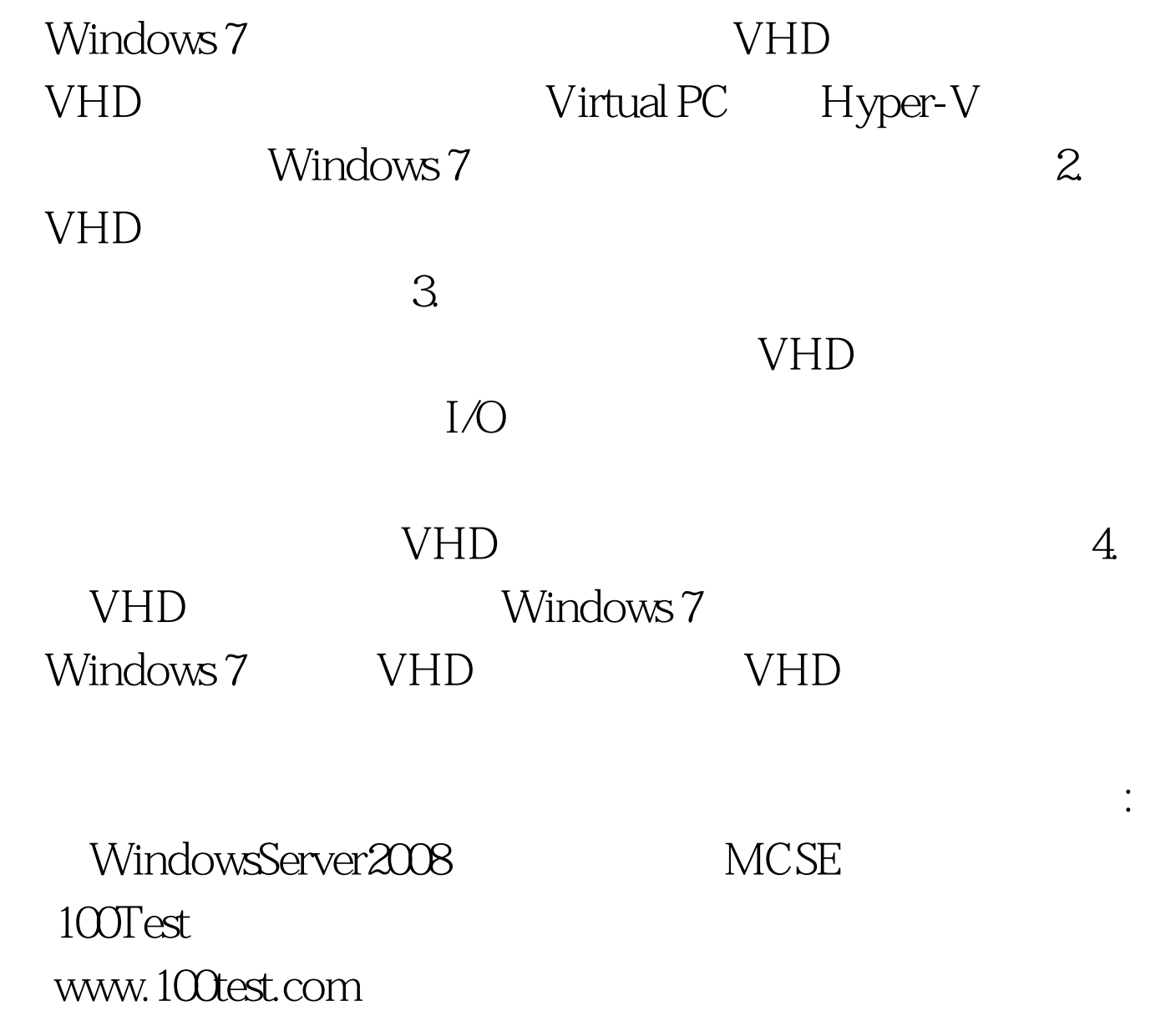